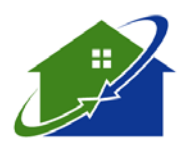

## **RHODE ISLAND JOINT REINSURANCE ASSOCIATION**

## **UNDERWRITING DIVISION**

Two Center Plaza Boston, Massachusetts 02108-1904 (617)723-3800, (800)851-8978

The Rhode Island Joint Reinsurance Association (RIJRA) has recently joined IVANS to provide insurance producers with daily policy extract data update and monthly Commission information. The RIJRA believes this will enable producers to more efficiently work with RIJRA. RIJRA will not be downloading or eliminating paper copies of Declaration pages and is unable to provide an initial download of all policy information.

In order to sign up for IVANS download with RIJRA, simply follow the steps in this announcement.

The following codes and addresses listed below must be entered into your agency management system prior to requesting activation (this may not apply to web based systems and Special Agent). Should you have any questions on how to enter these codes, your management system should be consulted.

## **RIJRA**- Company Unique Codes:

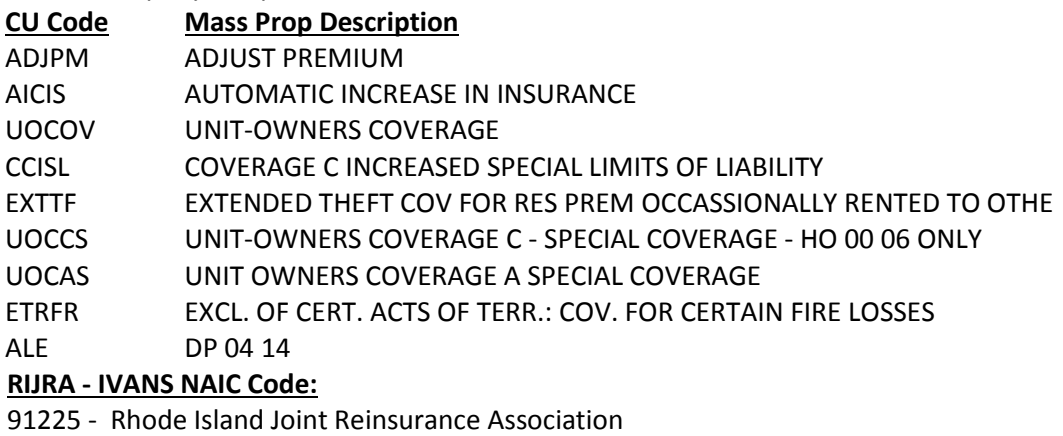

## **RIJRA - Origination Address**:

IBM617MPIU

After entering this information, in order to activate the download from RIJRA, you must send an email to [IVANS@MPIUA.com,](mailto:IVANS@MPIUA.com) providing the following information:

- **State**
- **NameID-(This can be your RIJRA agent ID or your RIJRA web user ID)**
	- o **Note the name ID for all offices or sub-offices should be included.**
- **IVANS Y account**
- **IVANS Userid**
- **Machine Address**
- **Agency Management System used**

RIJRA will activate the download within five business days.